# **BGP Prefix Origin Validation**

#### Pradosh Mohapatra

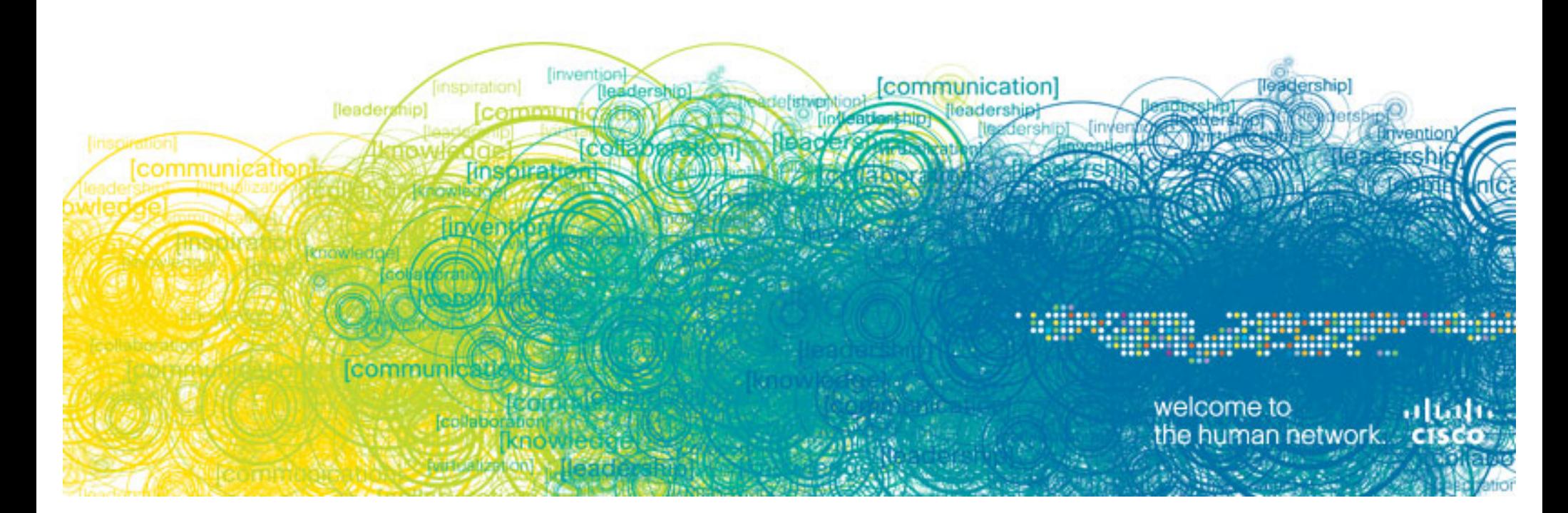

## **Motivation**

- **Any AS can inject any prefix in BGP prefix hijacking** 
	- Mistake (most likely)
	- Malicious (could be!)
- **Hijacking manifestation** 
	- Announcing someone else's prefix
	- Announcing a more specific of someone else's prefix
- **Some real-life incidents:** http://www.networkworld.com/news/2009/011509-bgp-attacks.html
- **Need a mechanism to differentiate between invalid and legit** routes for a BGP destination

### **Same prefix: shorter AS\_PATH wins**

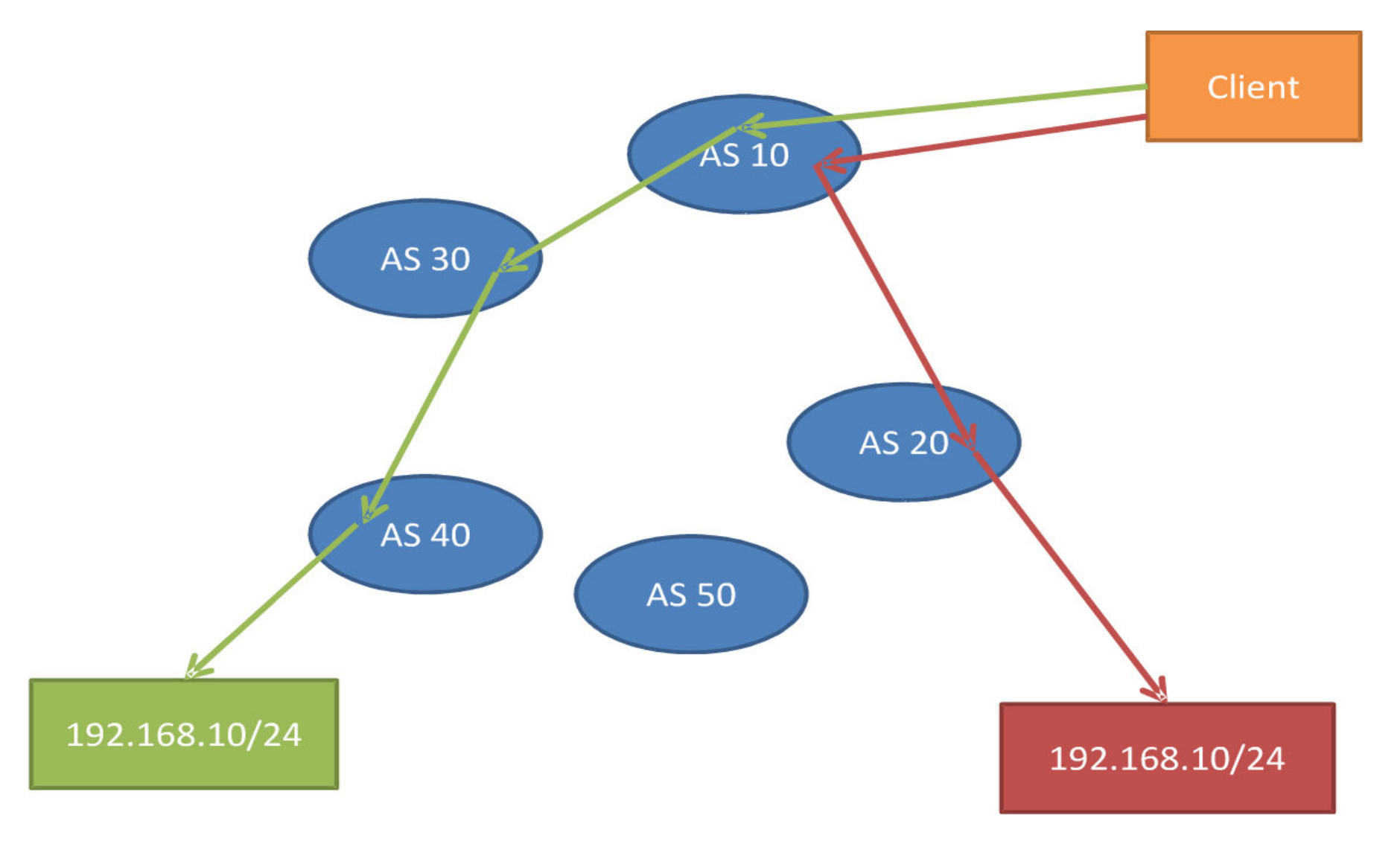

*Source: nanog 46 preso* 

#### **Same prefix: More specific wins**

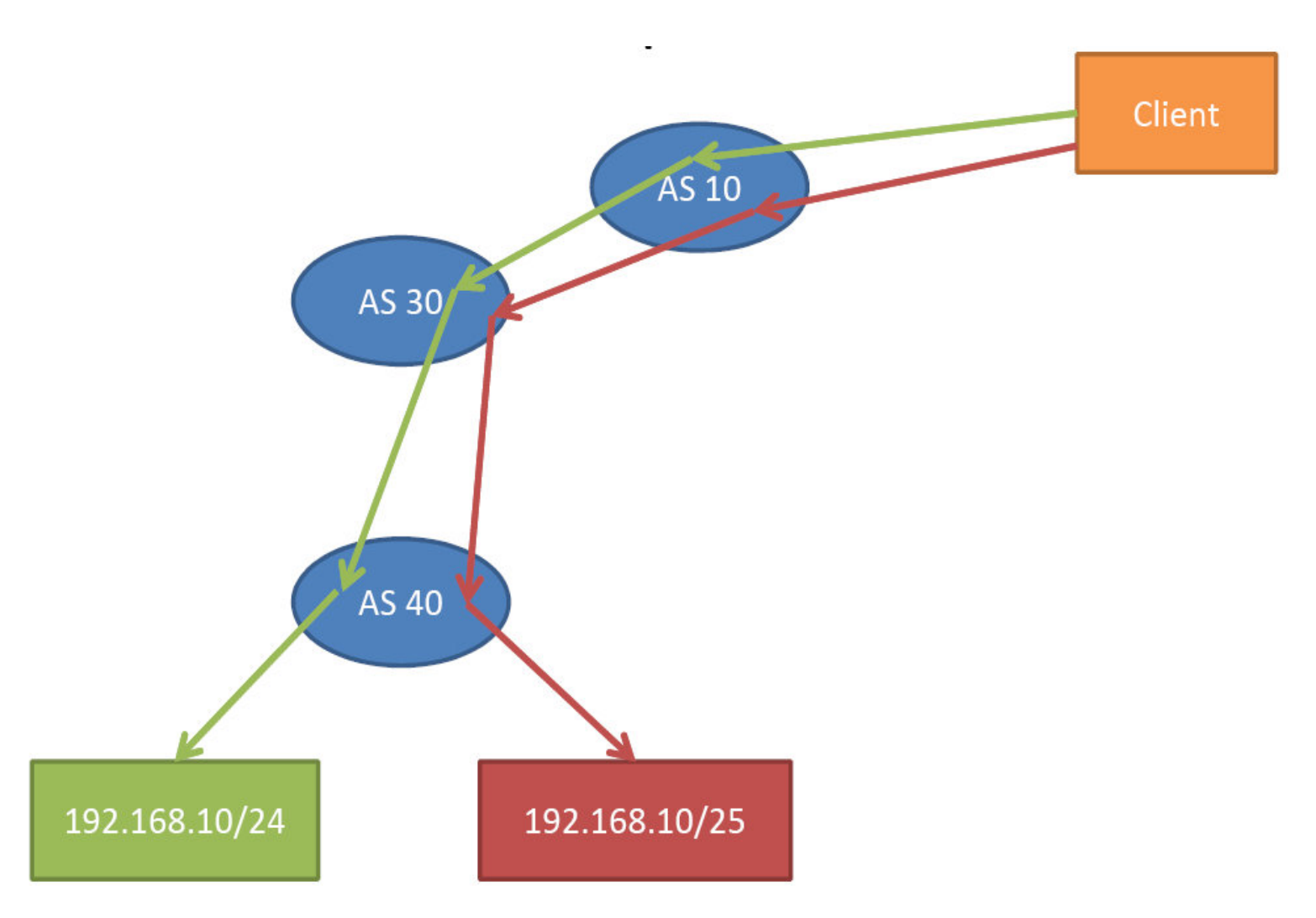

# **Youtube hijacking example**

**An example of more specific hijacking stemming from** misconfiguration …

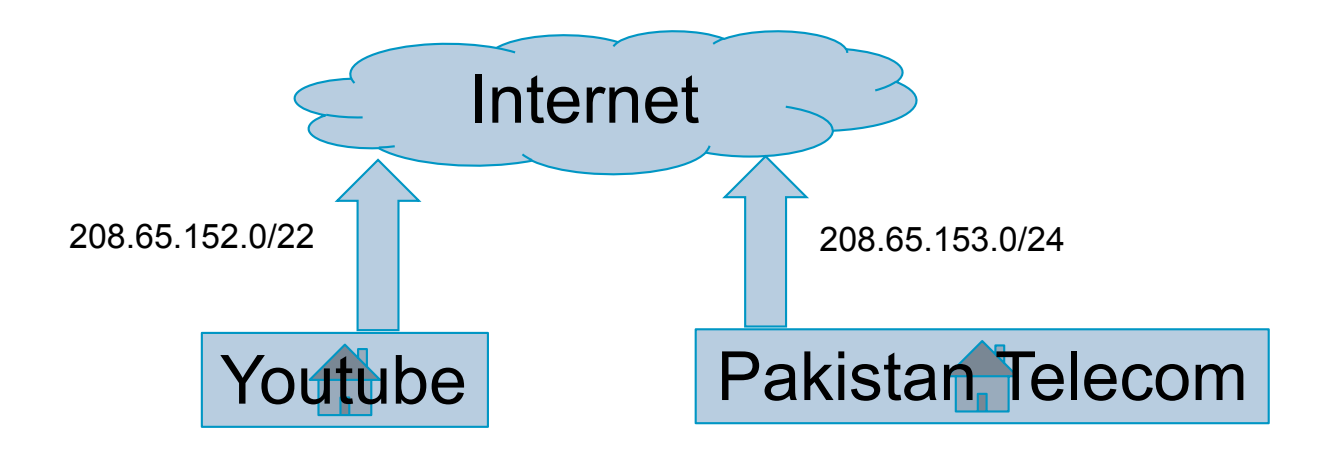

# **Origin validation framework components**

- RPKI: passive side object format
	- X.509 certificate with RFC3779 extensions for IP resources (IPAddress and ASN)
	- Route Origin Attestation (ROA) signed object
- RPKI: active side
	- Allocation hierarchy
	- Database maintenance
	- Transaction semantics, certificate checks, …

Getting data to BGP speaking routers

**BGP** operation for origin validation

## **Complete picture**

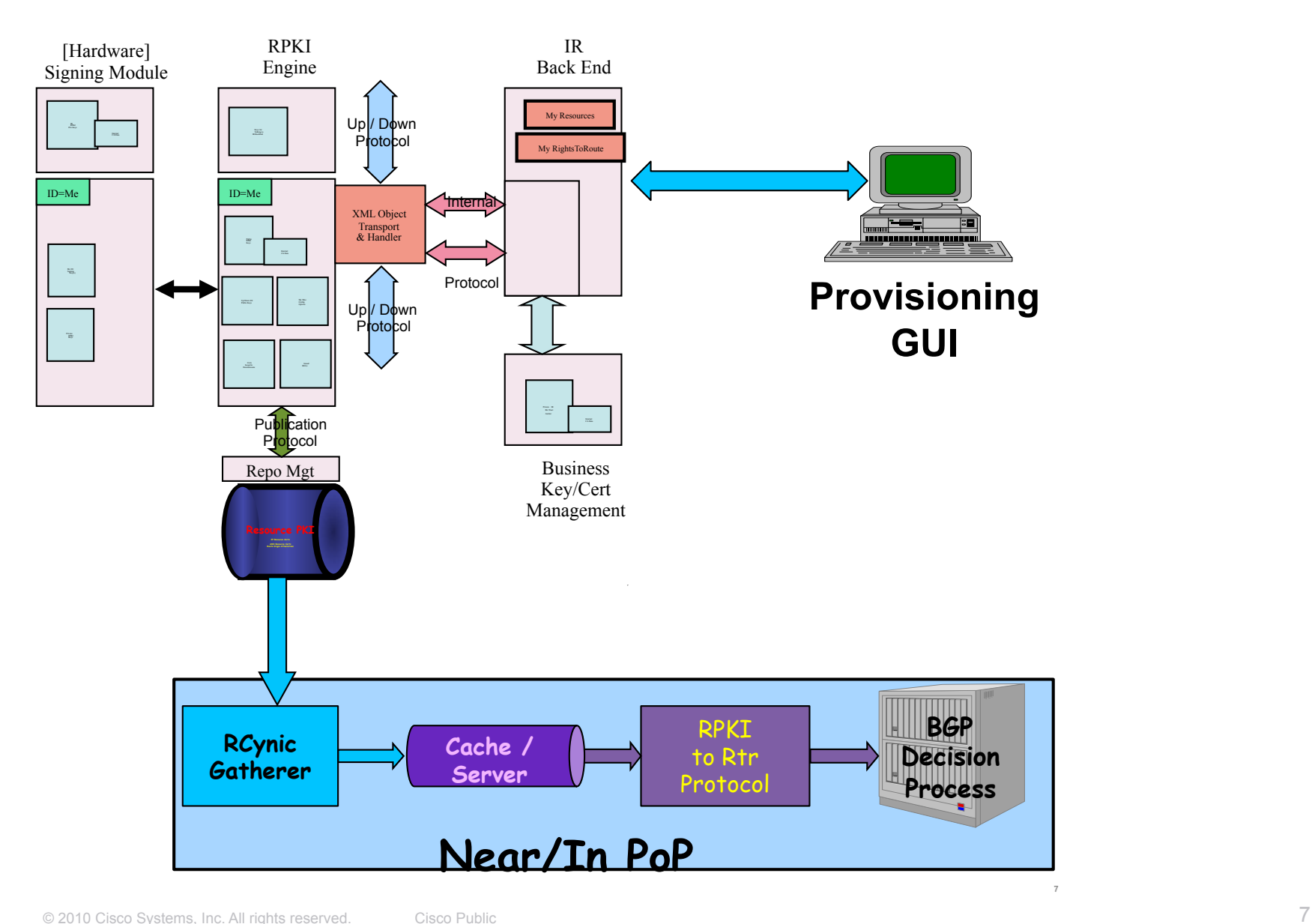

## **Extremely Large ISP deployment**

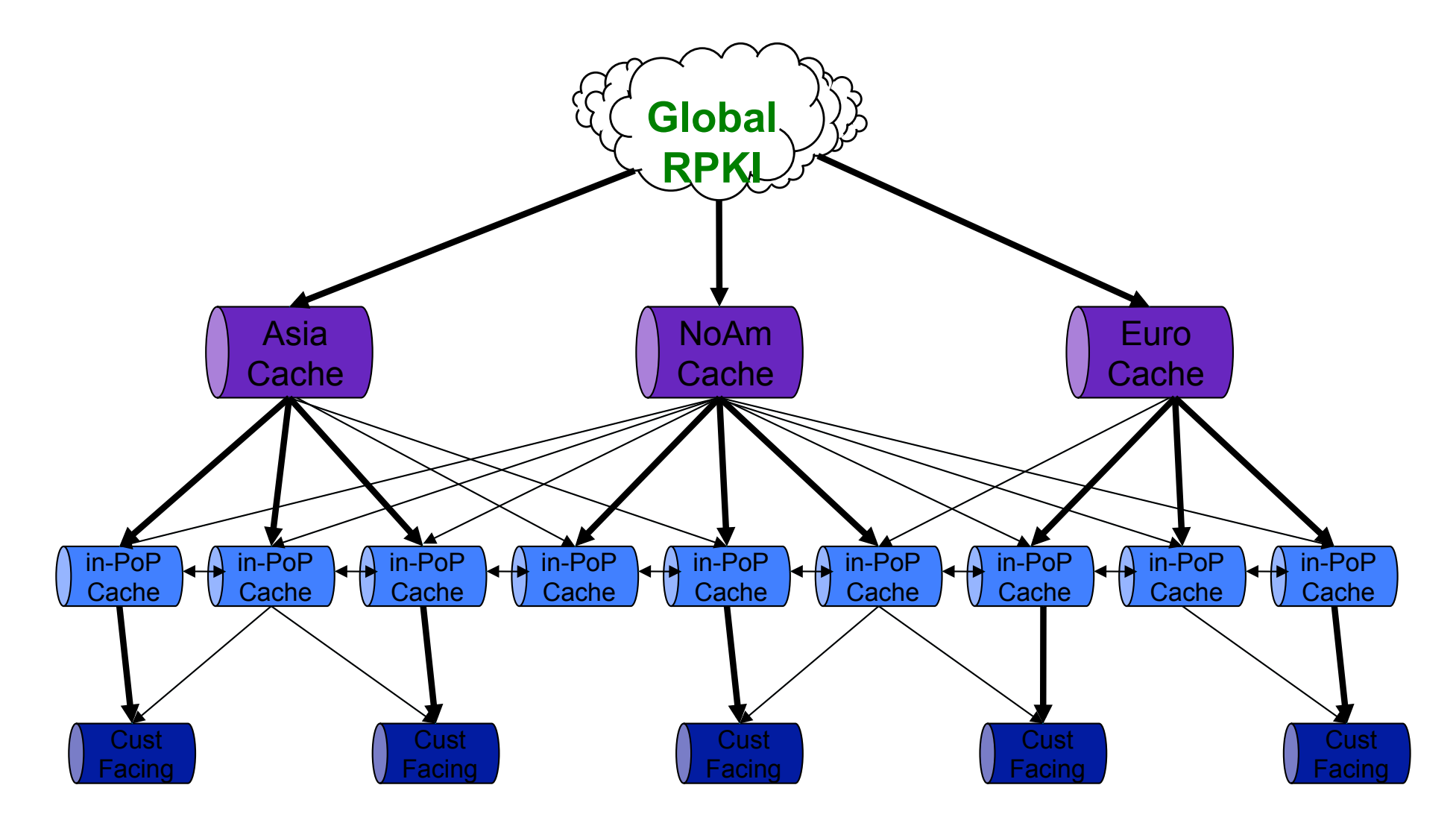

# **Route origin authorization (ROA)**

- ROA is a digitally signed object distributed through the RPKI infrastructure
- **Indicates the address prefix holder's explicit** authorization that an AS can rightfully originate a prefix
- Format: [AS, {prefix/mask, maxLen}+]

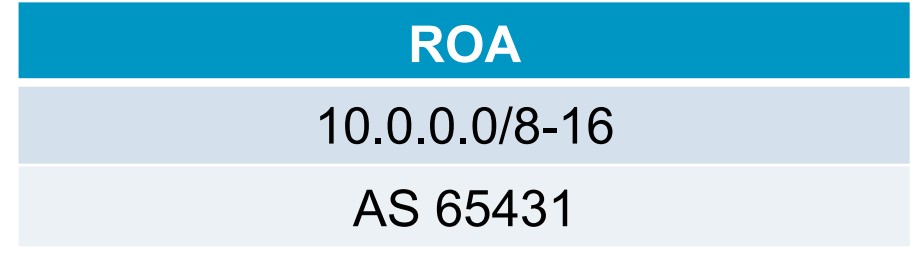

# **BGP design**

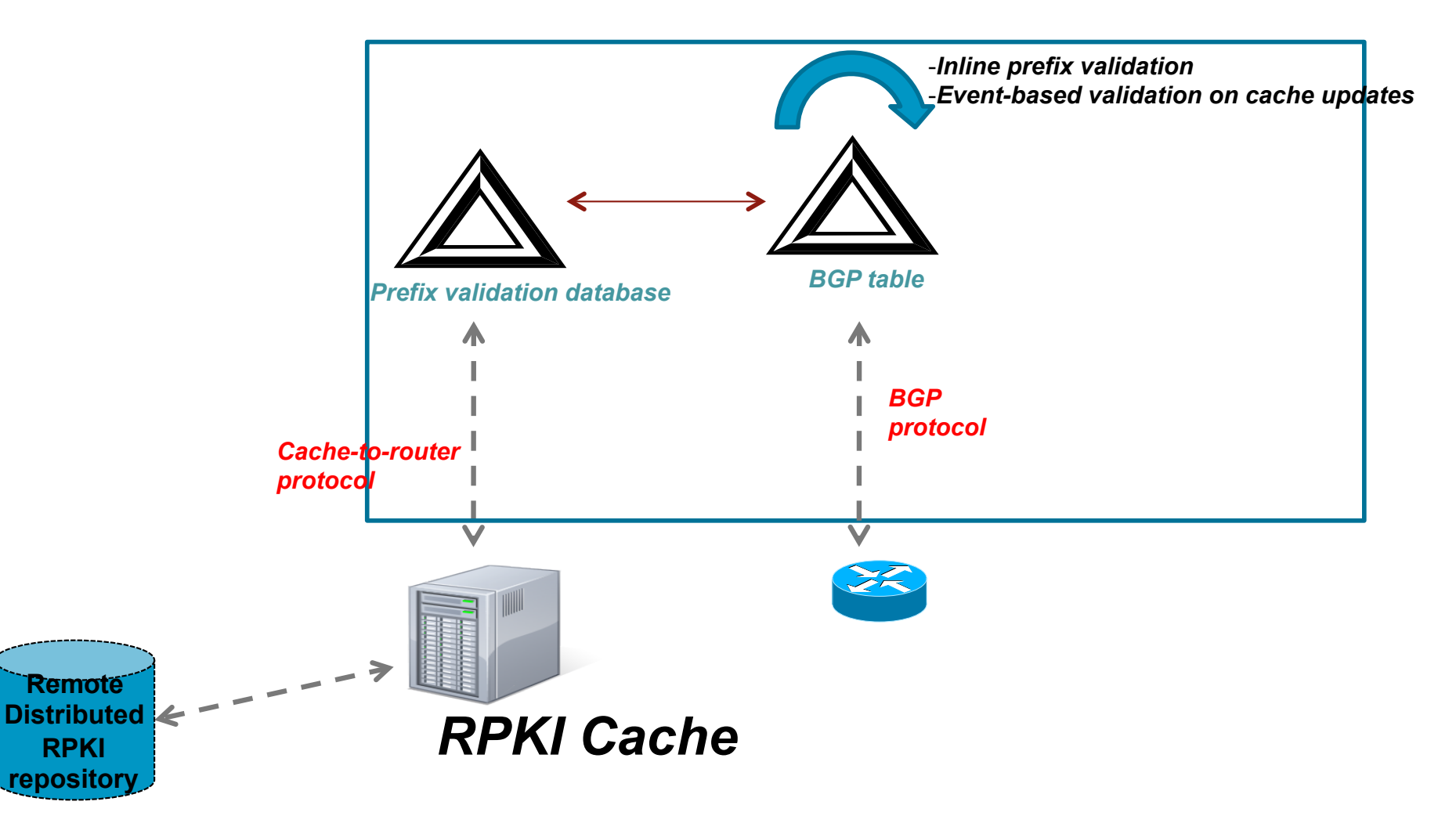

#### **Cache-to-router protocol**

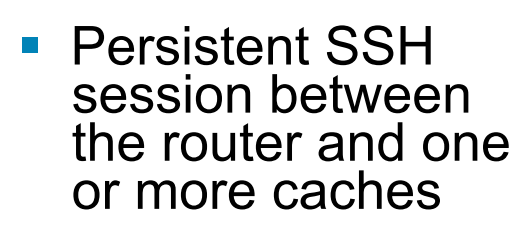

- Serial# based binary exchange of PDUs containing<br>the prefix<->origin the prefix<->origin<br>AS mappings
- **PDUs formatted as** TI Vs
- **Notification service** for changes to the cache database and incremental updates

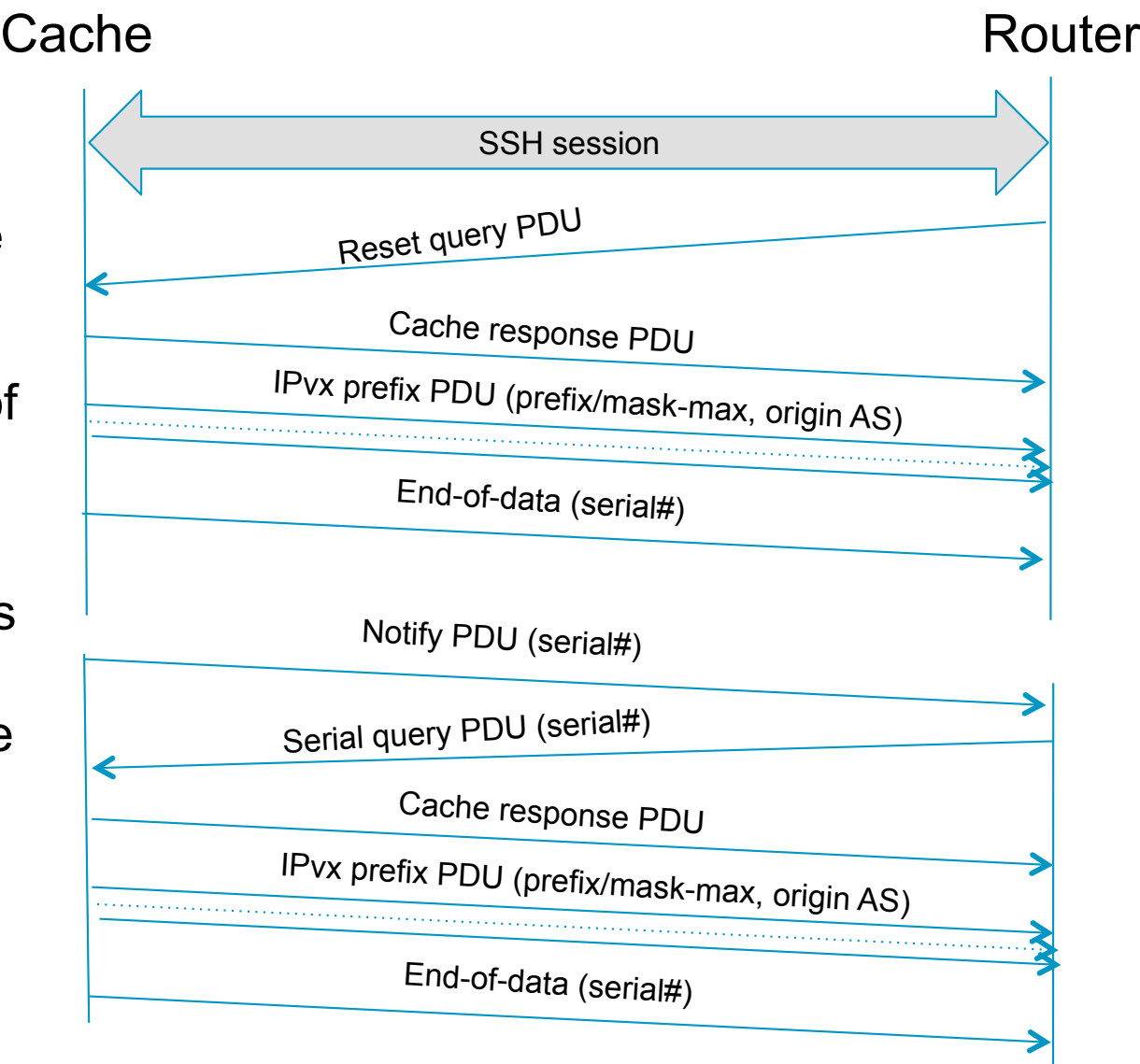

## **Prefix validation logic**

```
1. query key = <b>SGP</b> destination, masklen, data = origin AS2. result = BGP PFXV STATE NOT FOUND
3. walk prefix validation table to look for the query key
4. for each matched "entry" node in prefix validation table,
5. prefix exists = TRUE
6. Walk all records with different maxLength values
7. \blacksquare for each "record" within range (query masklen \ltimes= maxLength)
8. if query origin AS == record origin AS9.#############result#=#BGP_PFXV_STATE_VALID#
10.############return#(result)#
11.########endif
12. endfor
13. endfor
14. if prefix exists == TRUE,
15.    mesult = BGP PFXV STATE INVALID
16. endif
17. return (result)
```
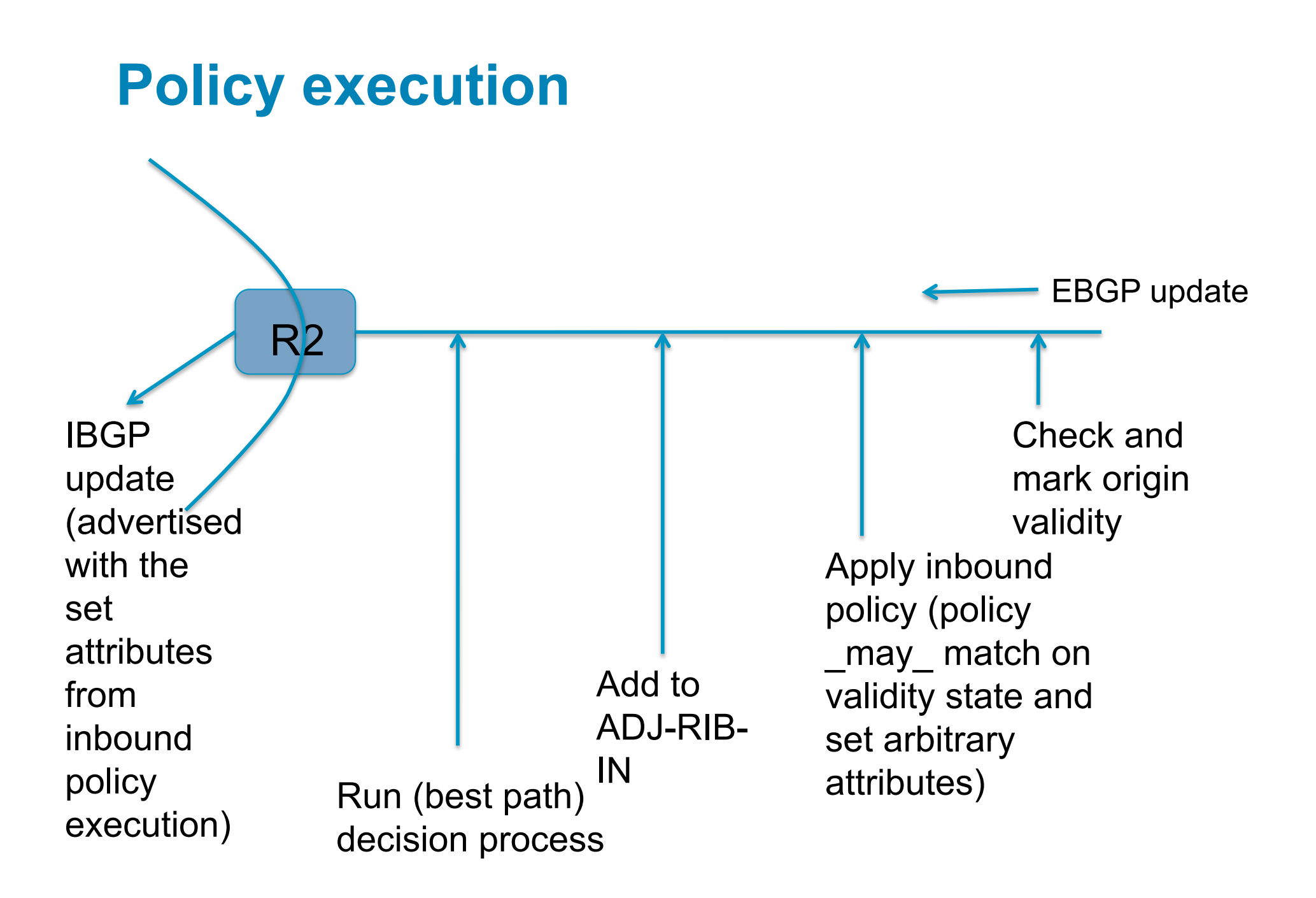

## **Policy examples**

```
route-policy validity-0
        if origin-validation-state is valid then
          set local-preference 100
          else set local-preference 50
    endif
end-policy
```

```
route-policy validity-2
        if origin-validation-state is valid then
          set metric 100
       elseif origin-validate-state is not-found
          set metric 50
        else set metric 25
    endif
end-policy
```
#### **Decision process changes**

- **Only enabled by configuration**
- **Before local-preference comparison step**
- **Path's validation states:**

```
typedef enum {
    BGP PFXV STATE VALID = 0,
    BGP PFXV STATE NOT FOUND = 1,BGP PFXV STATE INVALID = 2,
\} bgp pfxv state e;
```
#### **Best path comparison**

- 1. INPUT: received path, current bestpath
- 2. if received path's validation state > current bestpath's validation state
- 3. brefer current bestpath
- 4. else if received path's validation state < current bestpath's validation state
- 5. brefer received path
- 6. else goto next comparison step
- 7. endif
- 8. <rest of the tie breaking steps of BGP decision process>

## **Policy overrides**

- Disable/enable prefix validation marking [globally, per EBGP peer, for a set of prefixes]
- **Enable/disable validation state comparison in decision** process [globally, per EBGP peer, for a set of prefixes]
- [When disabled, the "state" of such EBGP learnt routes will be set to "not-found"]
- Allow "invalid" routes for bestpath selection
- **Disallow "not-found" routes for bestpath selection**

## **Extended community**

- **Prefix validation marking done only for EBGP updates**
- Need a way to carry the marking across IBGP mesh so that other speakers take the correct/consistent best path decision
- Carry the validation state in an opaque extended community (non-transitive)

## **Status**

**Prototype code for the routers available on IOS and** IOS-XR

Contact Ed Kern (ejk@cisco.com) if interested to play

**RPKI full implementation available as open source** 

https://subvert-rpki.hactrn.net/

Mailing list: rpki-testbed@rpki.net

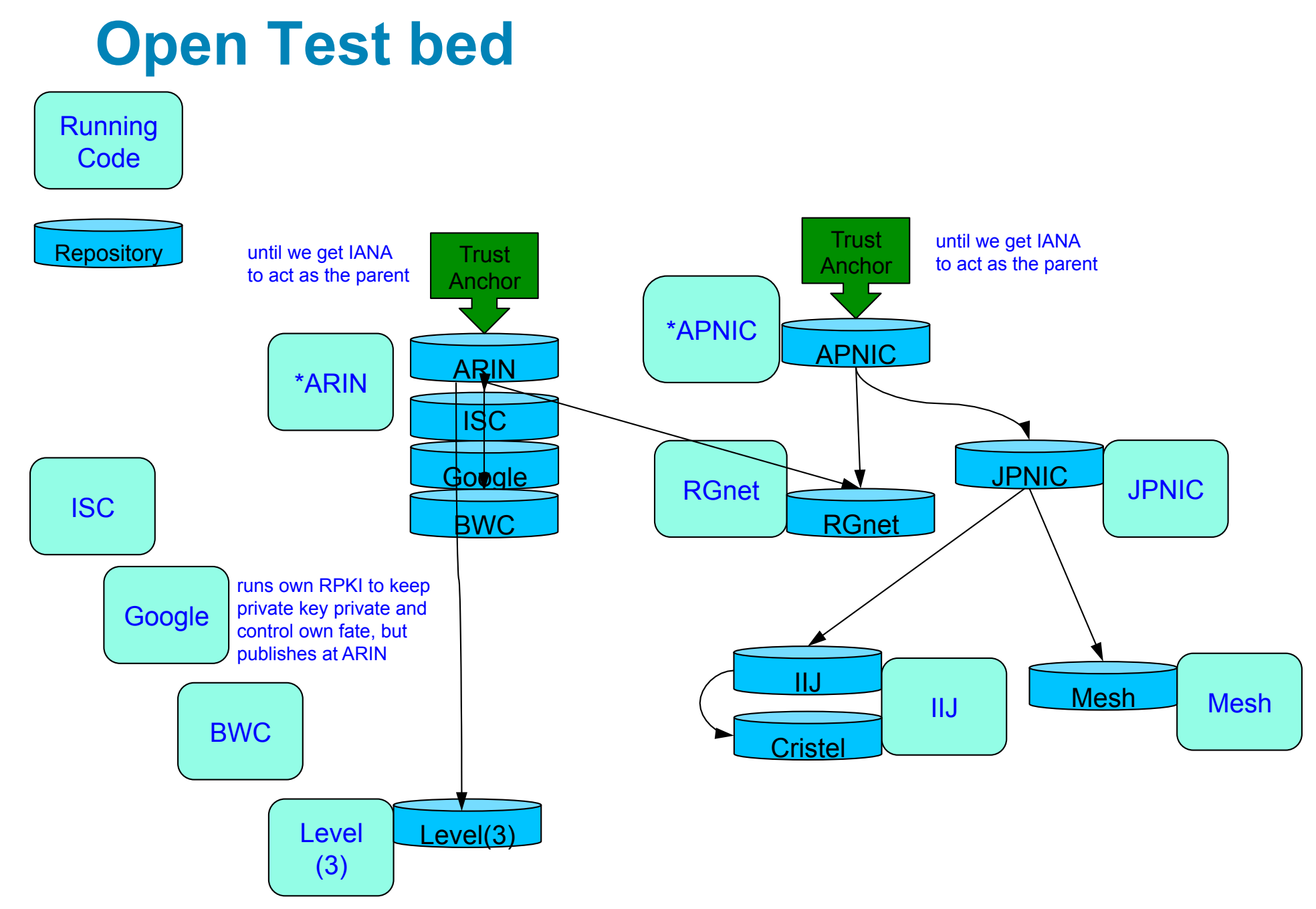

## **Router configuration commands**

#### • router bgp <as#>

*bgp rpki cache <cache name> <port#> refresh-time <time>*

*bgp origin-validation {disable}*

*bgp bestpath compare-validation-state {allow-invalid | disallow-not-valid}*

### **Router show commands**

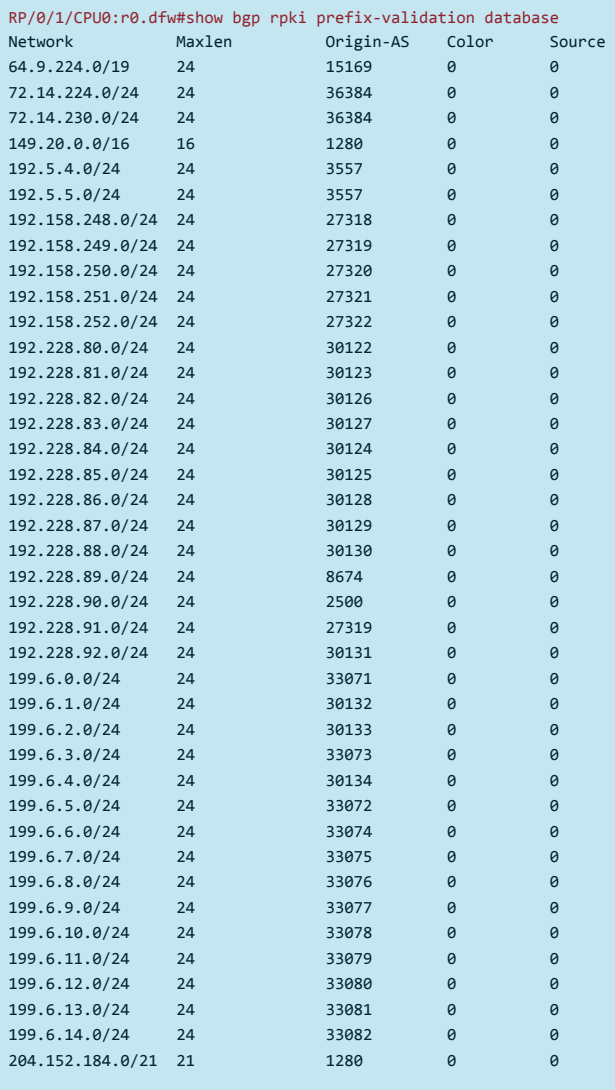

RP/0/1/CPU0:r0.dfw##

#### **Router show commands**

RP/0/0/CPU0:cons-ejk-xr#show bgp 199.6.7.0/24 BGP routing table entry for 199.6.7.0/24 Versions:# Process bRIB/RIB SendTblVer  $\sqrt{2}$  Speaker  $\sqrt{2}$   $\sqrt{2}$ Last Modified: Sep 30 09:58:36.715 for 00:04:36 Paths: (1 available, no best path) Not advertised to any peer Path #1: Received by speaker  $\theta$ 4128 25973 3549 16471 33075, (received & used) 157.238.224.150 (inaccessible) from 157.238.224.150 (198.180.152.251) Origin IGP, localpref 100, valid, external, origin validity state: valid ##################################################^^^^^^^^^^^^^^^^^^^^^^^^^^^^#

## **Reference**

- *draft-ietf-sidr-arch*
- *draft-pmohapat-sidr-pfx-validate*
- *draft-ymbk-rpki-rtr-protocol*
- *draft-pmohapat-sidr-origin-validation-signaling-00.txt*

## Questions?

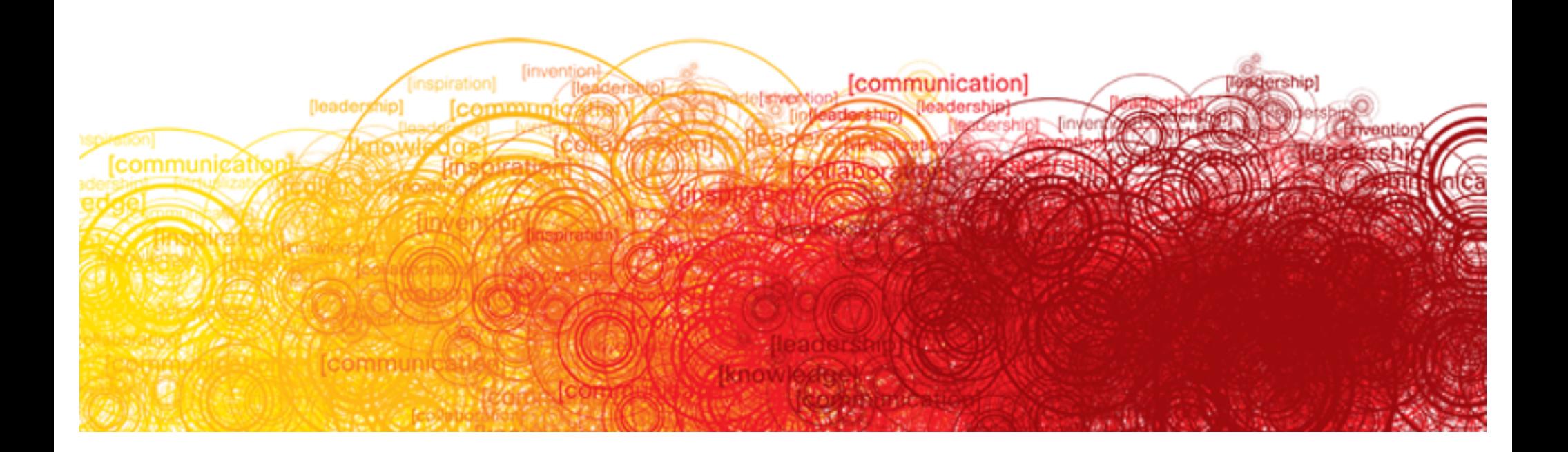

# **RPKI**

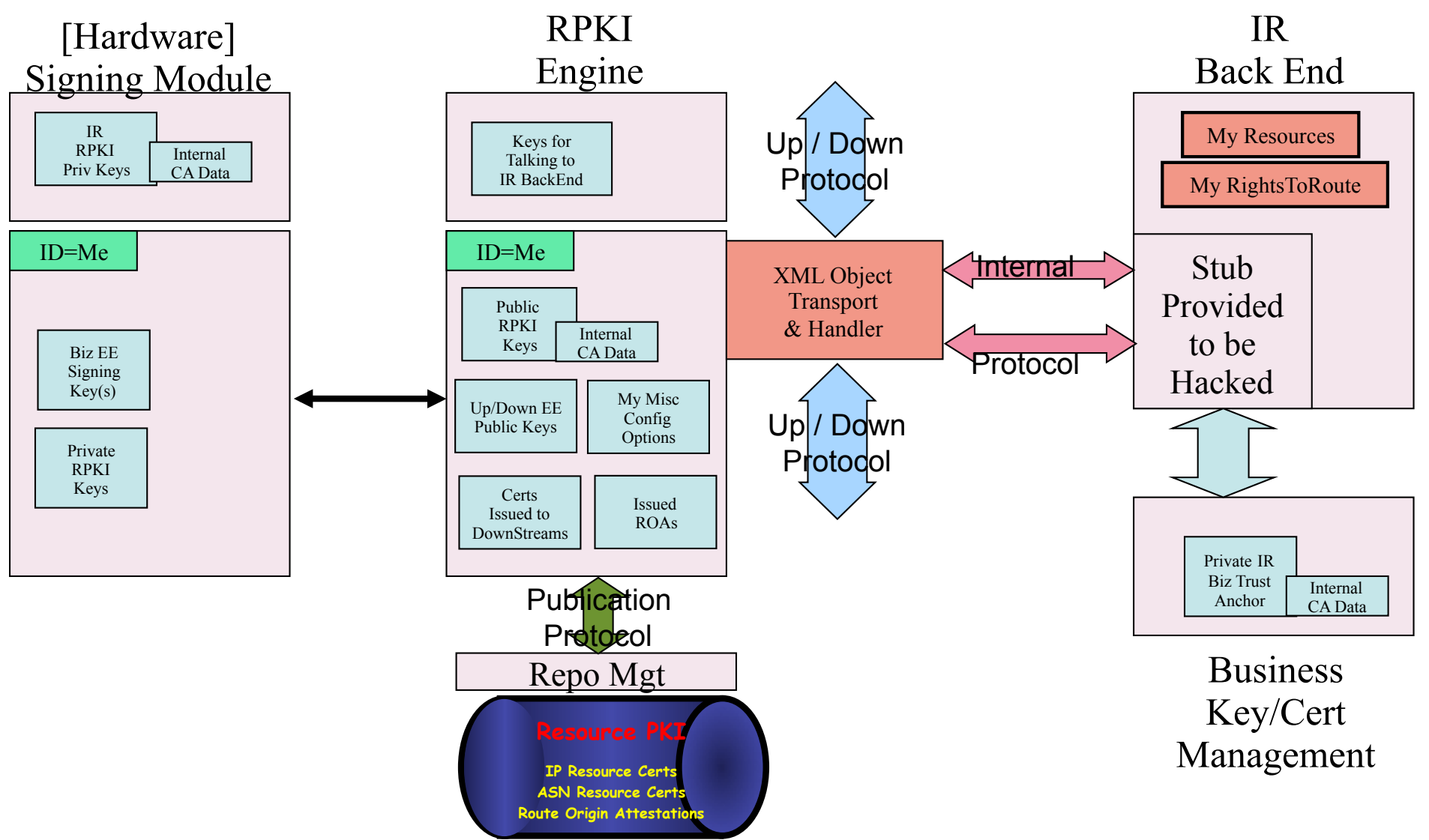